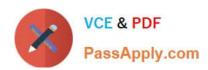

### MAGENTO2-CERTIFIED-ASSOCIATE-DEVELOPER<sup>Q&As</sup>

Magento 2 Certified Associate Developer

### Pass Magento MAGENTO2-CERTIFIED-ASSOCIATE-DEVELOPER Exam with 100% Guarantee

Free Download Real Questions & Answers **PDF** and **VCE** file from:

https://www.passapply.com/magento-2-certified-associate-developer.html

100% Passing Guarantee 100% Money Back Assurance

Following Questions and Answers are all new published by Magento Official Exam Center

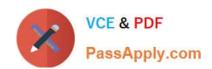

# https://www.passapply.com/magento-2-certified-associate-developer.html 2024 Latest passapply MAGENTO2-CERTIFIED-ASSOCIATE-DEVELOPER PDF and VCE dumps Download

- Instant Download After Purchase
- 100% Money Back Guarantee
- 365 Days Free Update
- 800,000+ Satisfied Customers

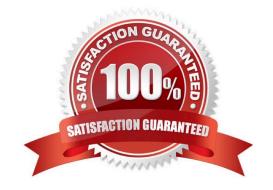

# https://www.passapply.com/magento-2-certified-associate-developer.html 2024 Latest passapply MAGENTO2-CERTIFIED-ASSOCIATE-DEVELOPER PDF and VCE dumps Download

#### **QUESTION 1**

In layout files you can change al element\\'s order on a page. This can be done using one of the following:

instruction

before and after element attributes?

How are two methods different?

- A. They are the same, both provide access to the same functionality
- B. Elements are renamed by default when using the move instruction
- C. The move instruction allows altering an element\\'s parent node
- D. Before and after attributes can only be used with referenceContainer and referenceBlock

Correct Answer: D

Reference: https://devdocs.magento.com/guides/v2.3/frontend-dev-guide/layouts/xml-instructions.html

#### **QUESTION 2**

You have created a custom module which must perform an action immediately after an order is placed, but only on the store front of the merchant site. You have selected the checkout\_submit\_all\_after as the target event which the module will observe.

In which file will the event observer be declared?

- A. etc/frontend.xml
- B. etc/events.xml
- C. etc/config.xml
- D. etc/frontend/events.xml

Correct Answer: D

Reference: https://magento.stackexchange.com/questions/128548/trigger-event-after-an-order-has-beencreated-saved/128565

#### **QUESTION 3**

How do you obtain customer information in a JavaScript module?

- A. Magento does not expose customer information in JavaScript for security reasons
- B. By sending an AJAX request to the url: /customer/account/info/?json=1

#### https://www.passapply.com/magento-2-certified-associate-developer.html 2024 Latest passapply MAGENTO2-CERTIFIED-ASSOCIATE-DEVELOPER PDF and VCE dumps Download

C. By using customerData.get(`customer\\') call, where customerData is an instance of Magento\_Customer/ js/customerdata

D. Customer information is available in localStorage and be retrieved by calling window.localStorage.getItem(`customer\\')

Correct Answer: C

Reference: https://belvg.com/blog/customer-data-management-in-magento-2.html

#### **QUESTION 4**

A merchant gives you the module MyCompany\_MyModule to install.

How do you identify which REST endpoints are supported by the module?

- A. REST endpoints are declared in etc/webapi\_rest/di.xml
- B. Every public method of every interface in the Api folder automatically is exposed as a REST endpoint
- C. REST endpoints are declared in etc/rest.xml
- D. REST endpoints are declared in etc/webapi.xml

Correct Answer: D

#### **QUESTION 5**

The module MyCompany\_MyModule will add a new page to the admin interface at the URL path admin/ mycompany/entity grid.

How do you name the file containing the action controller class so the admin router matches the path to the class?

- A. Controller/Adminhtml/Entity/Grid/Index.php
- B. Controller/Adminhtml/Mycompany/Entity/Grid.php
- C. Controller/Adminhtml/Entity/Grid.php
- D. Controller/Adminhtml/Mycompany/Entity\_Grid.php

Correct Answer: D

Reference: https://www.mageplaza.com/magento-2-module-development/magento-2-routing.html

MAGENTO2-CERTIFIED-Study Guide

MAGENTO2-CERTIFIED-ASSOCIATE-DEVELOPER ASSOCIATE-DEVELOPER **Exam Questions** 

MAGENTO2-CERTIFIED-**ASSOCIATE-DEVELOPER** <u>Braindumps</u>